## Nonlinear Modeling in R with GAMs: the magical world of mgcv

Noam Ross @noamross #nyhackr, 2017-11-15

### IS TELEVISION UP TO ITS GREATEST CHALLENGE? **GUIDE** LOCAL PROGRAMS - MARCH 26-APRIL

**ADAM WEST AS BATMAN** 

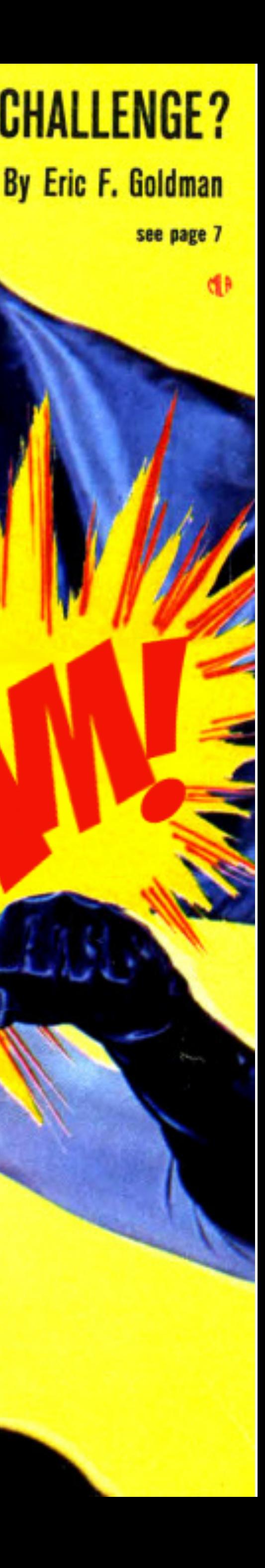

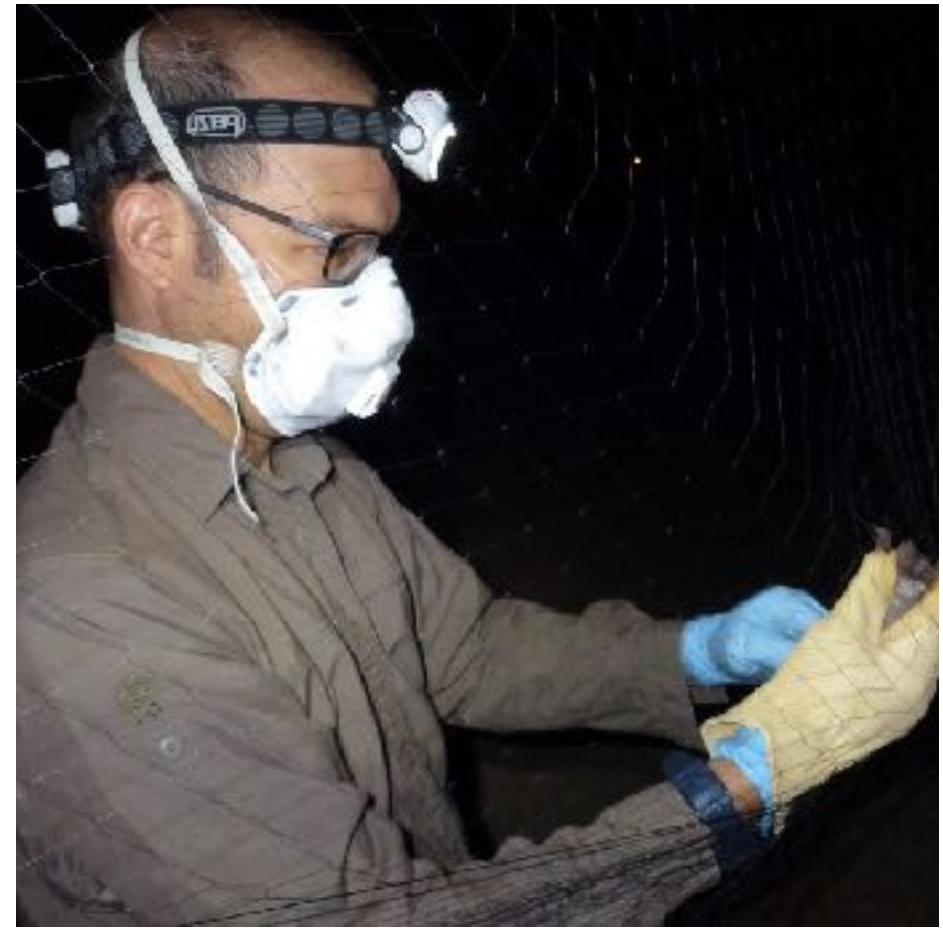

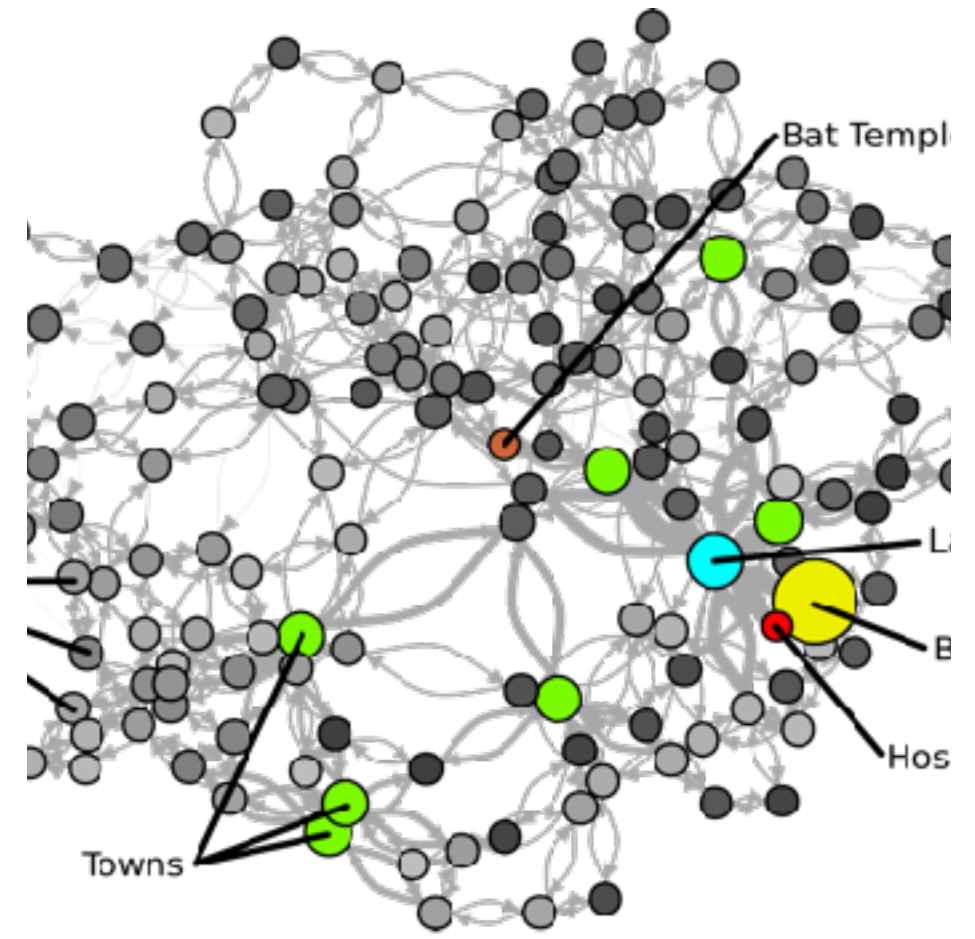

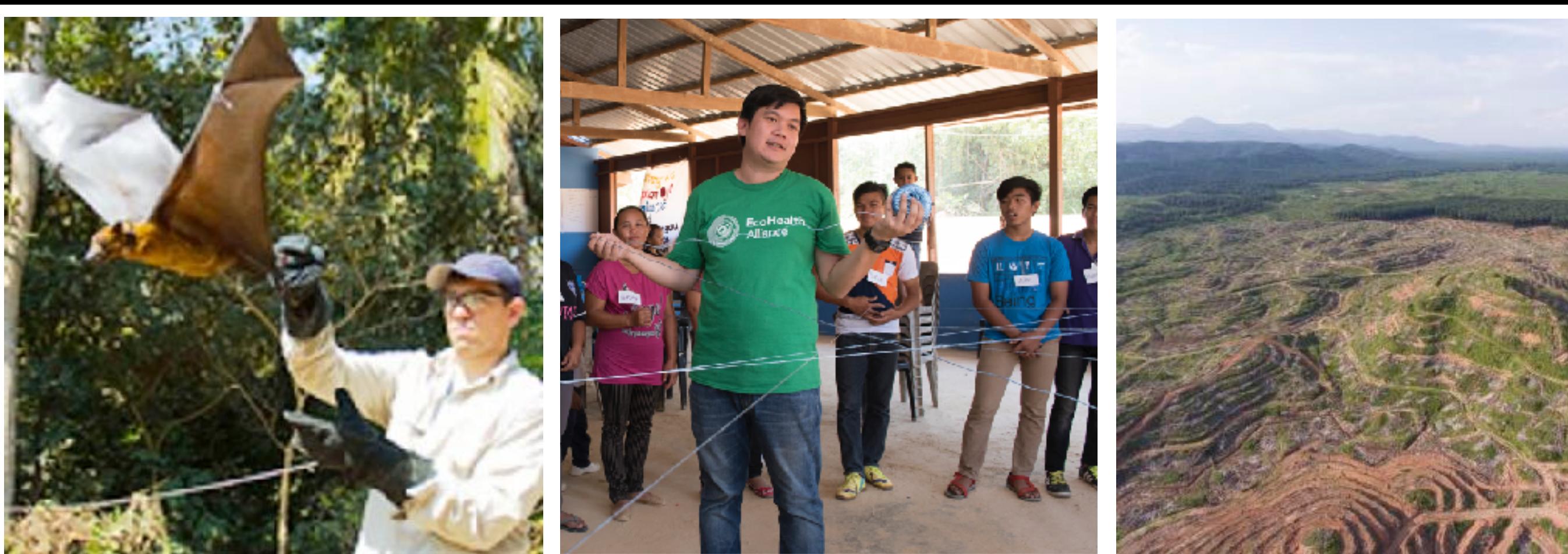

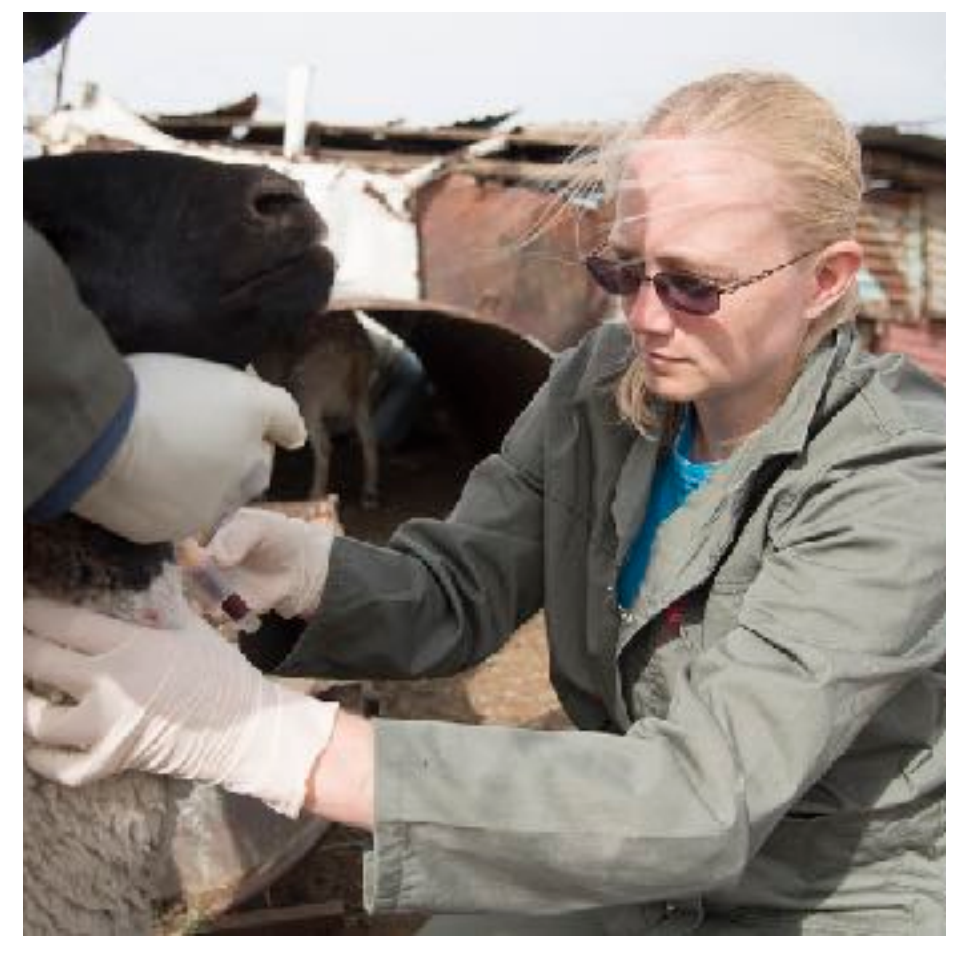

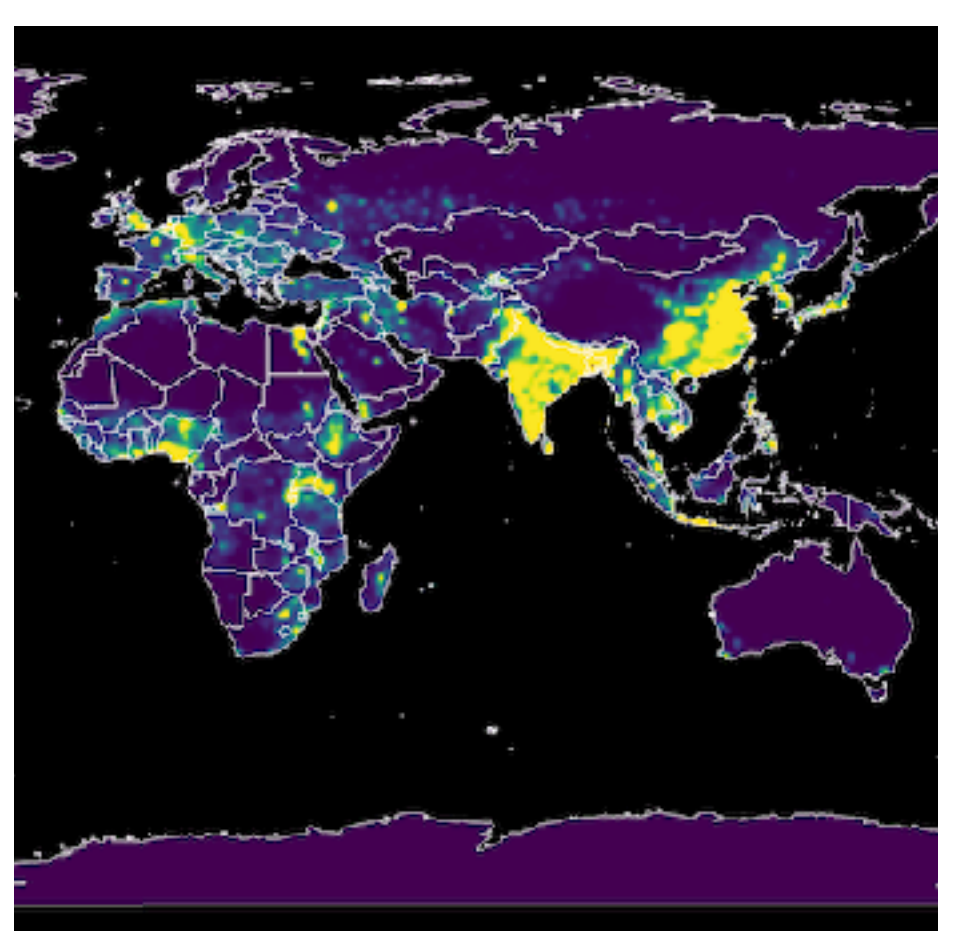

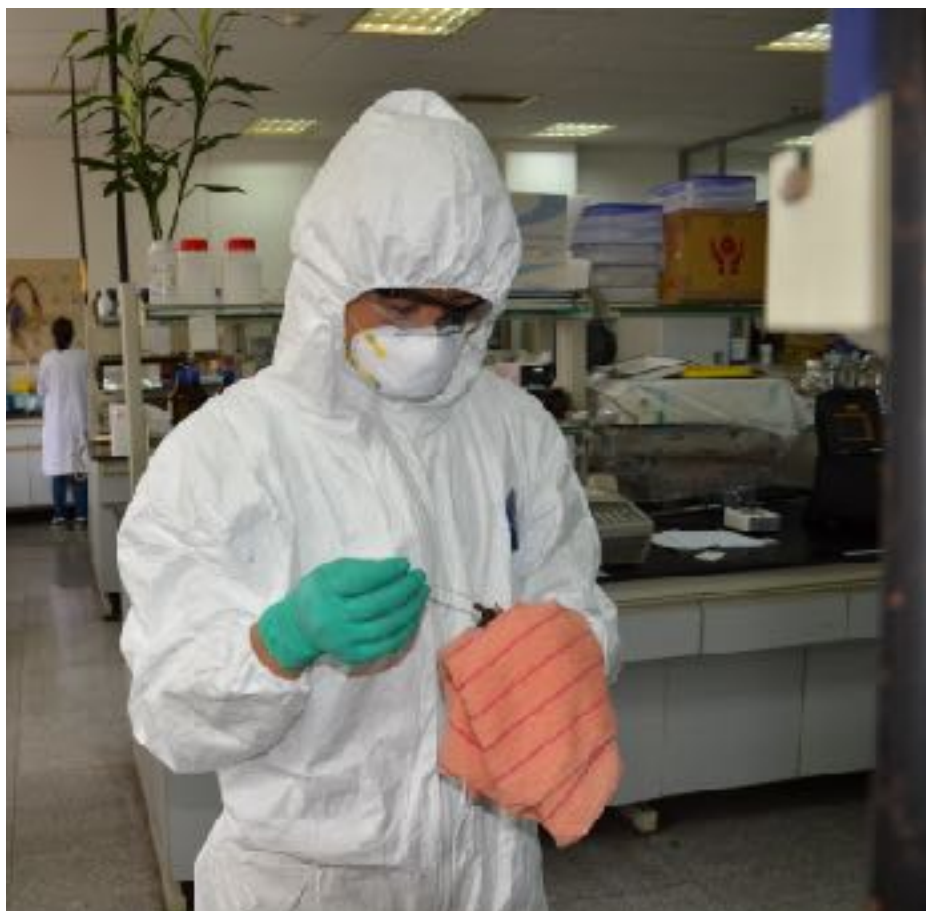

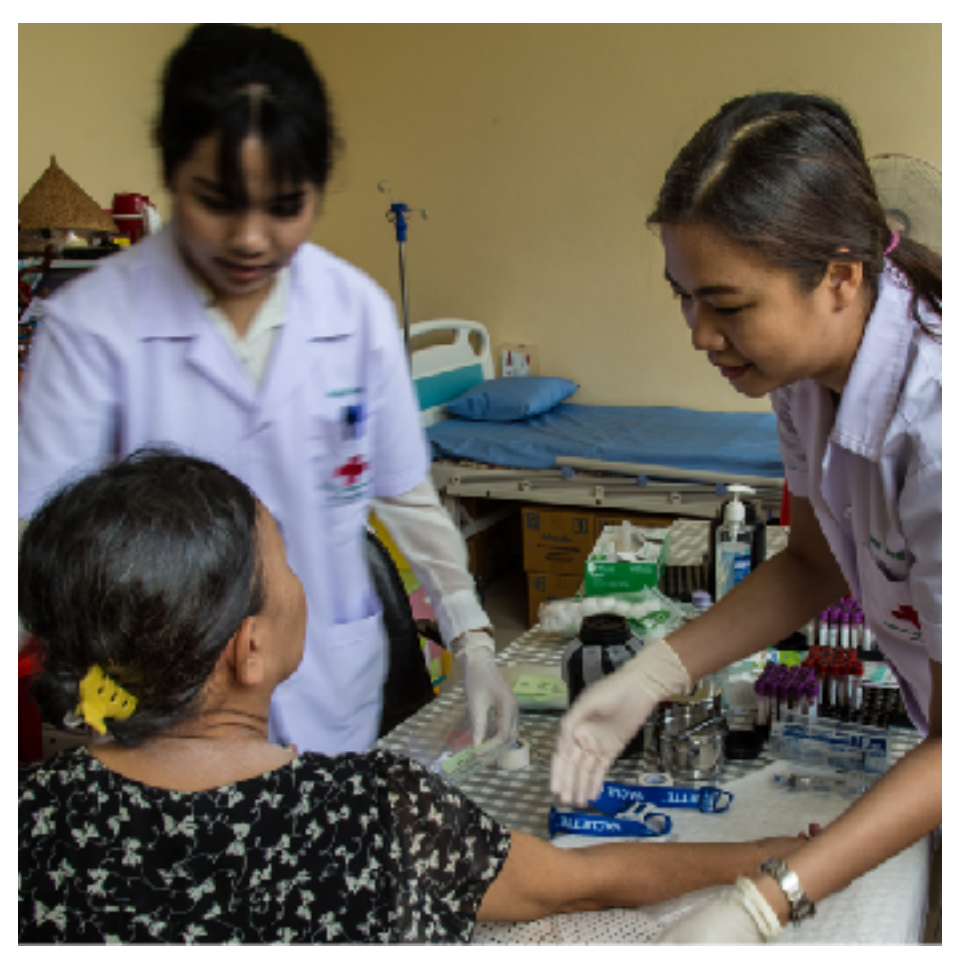

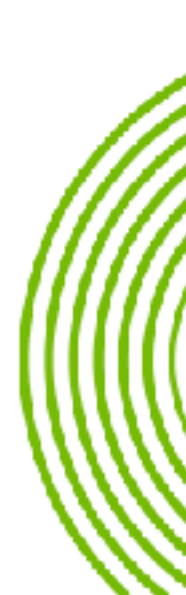

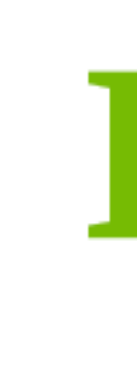

## **EcoHealth Alliance**

### **Local conservation.** Global health.

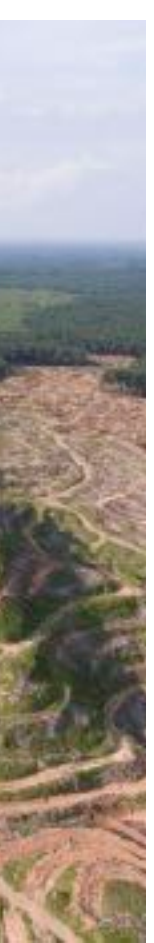

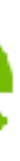

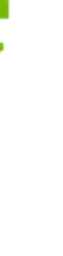

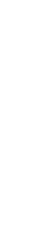

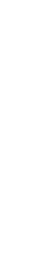

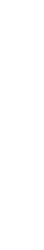

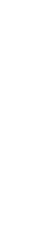

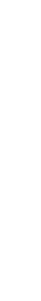

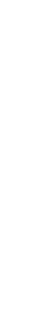

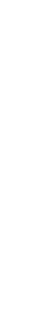

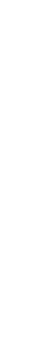

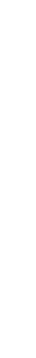

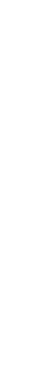

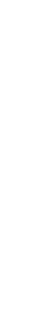

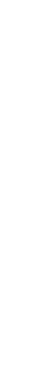

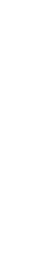

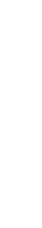

## Pre-Thanks

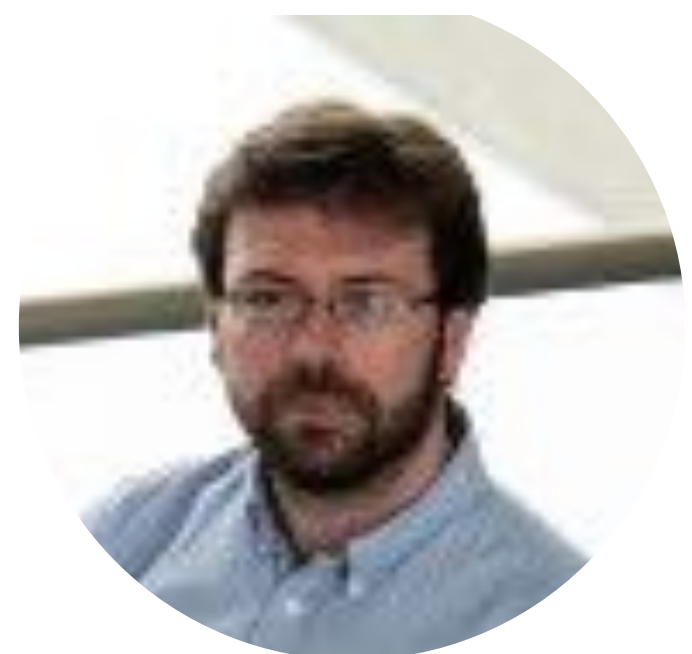

### Gavin Simpson (@ucfagls)

### Eric Pedersen (@ericJpedersen)

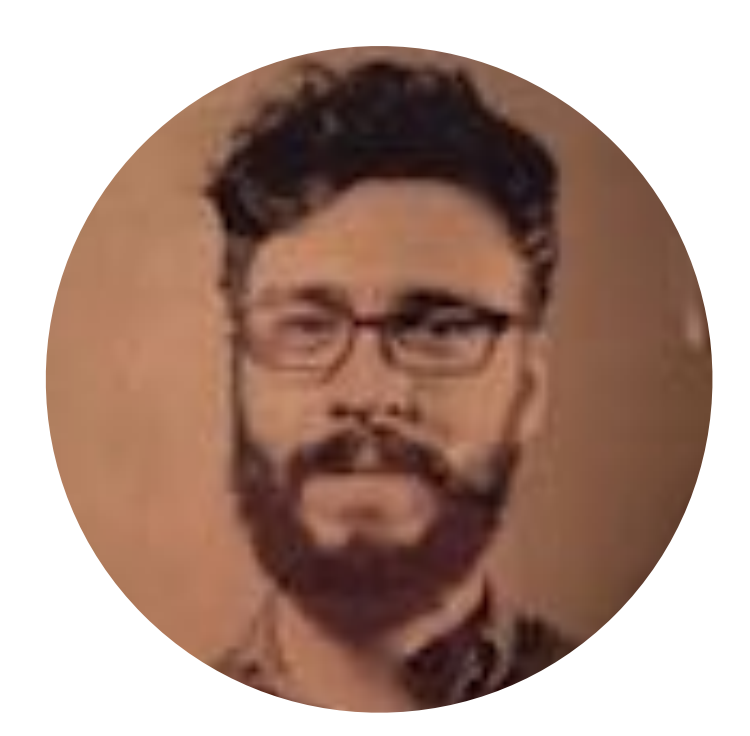

David Miller (@millerdl)

### **Texts in Statistical Science**

### Generalized **Additive Models** An Introduction with R **SECOND EDITION**

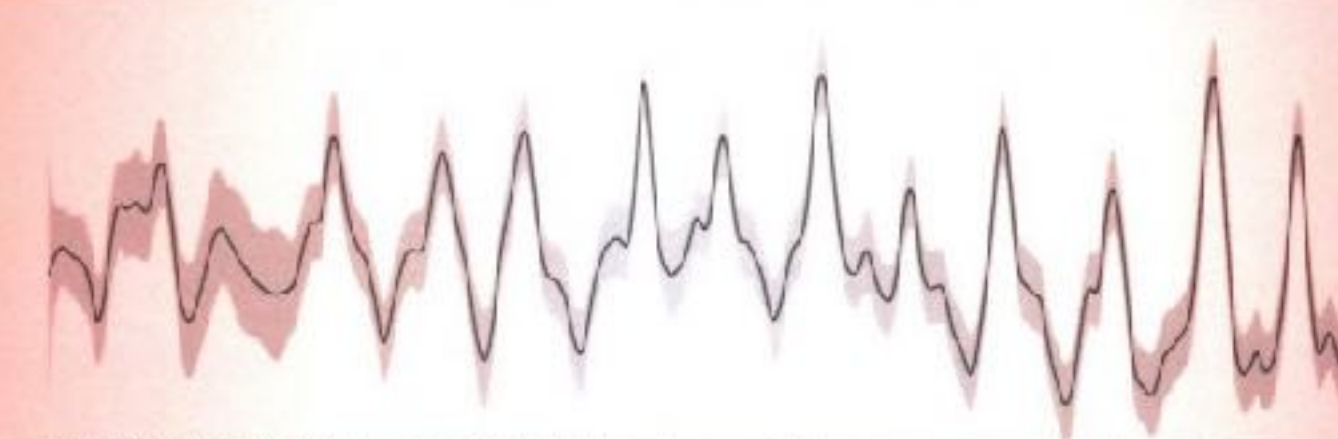

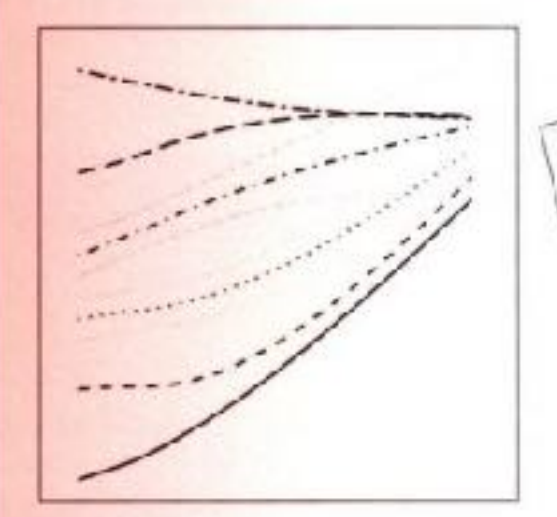

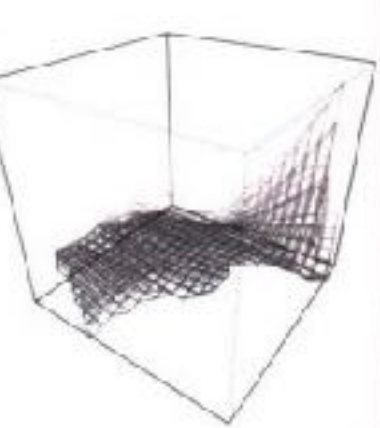

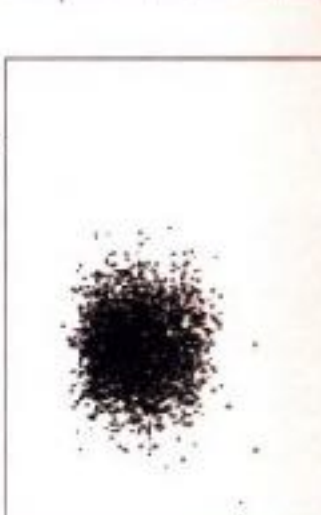

### Simon N. Wood

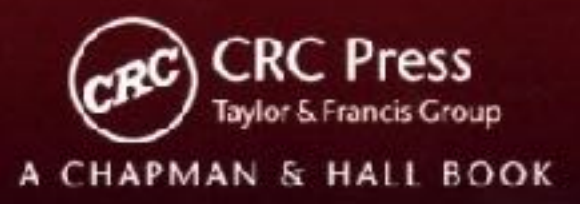

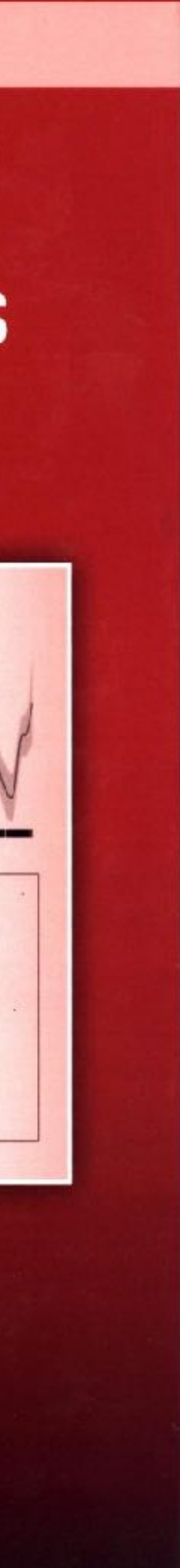

## Why Generalized Additive Models?

## **Interpretability-Complexity Tradeoff**

**Linear Models** 

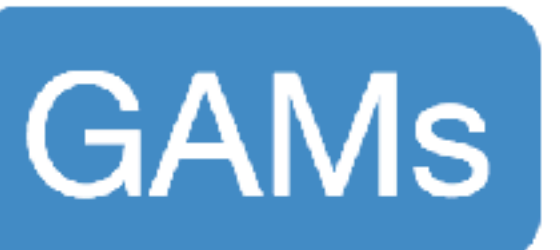

### **Black-Box ML**

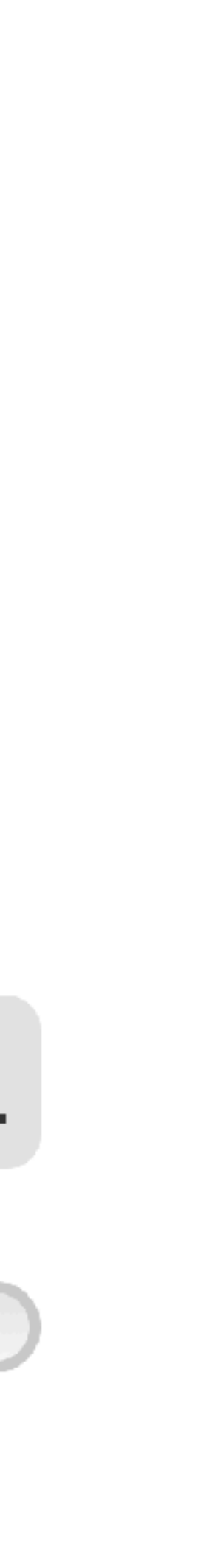

- •To predict from complex, nonlinear, possibly interacting relationships
- those relationships
- •To control for for those relationships

## When to use GAMs

### •To understand and make inferences about

## Not bad at prediction!

### From Kim Larsen @ Stitchfix: https://github.com/klarsen1/gampost

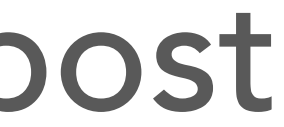

### Performance in Binary Classification of Direct Mail Customer Acquisition

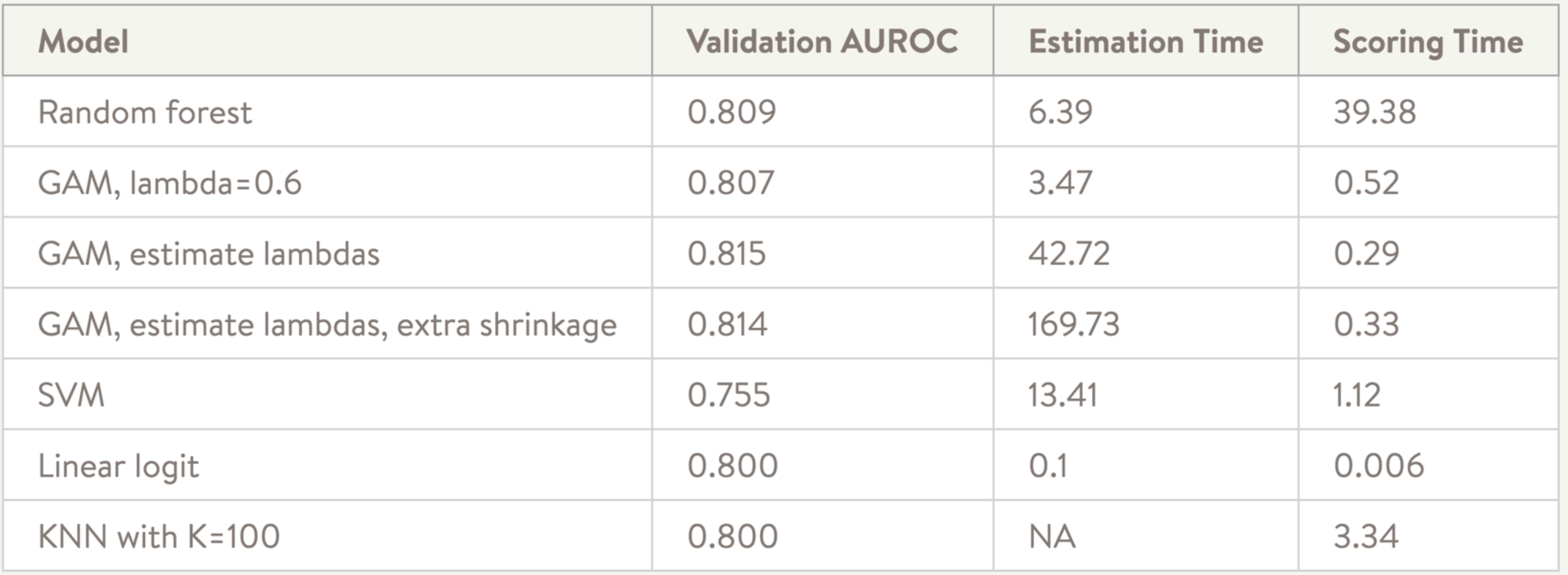

## A Thimbleful of Theory

## What are GAMs?

- Generalized: Can handle many distributions of normal, binomial, count, or other data
- Additive: terms simply add together, but terms themselves are not linear
- Model: Model

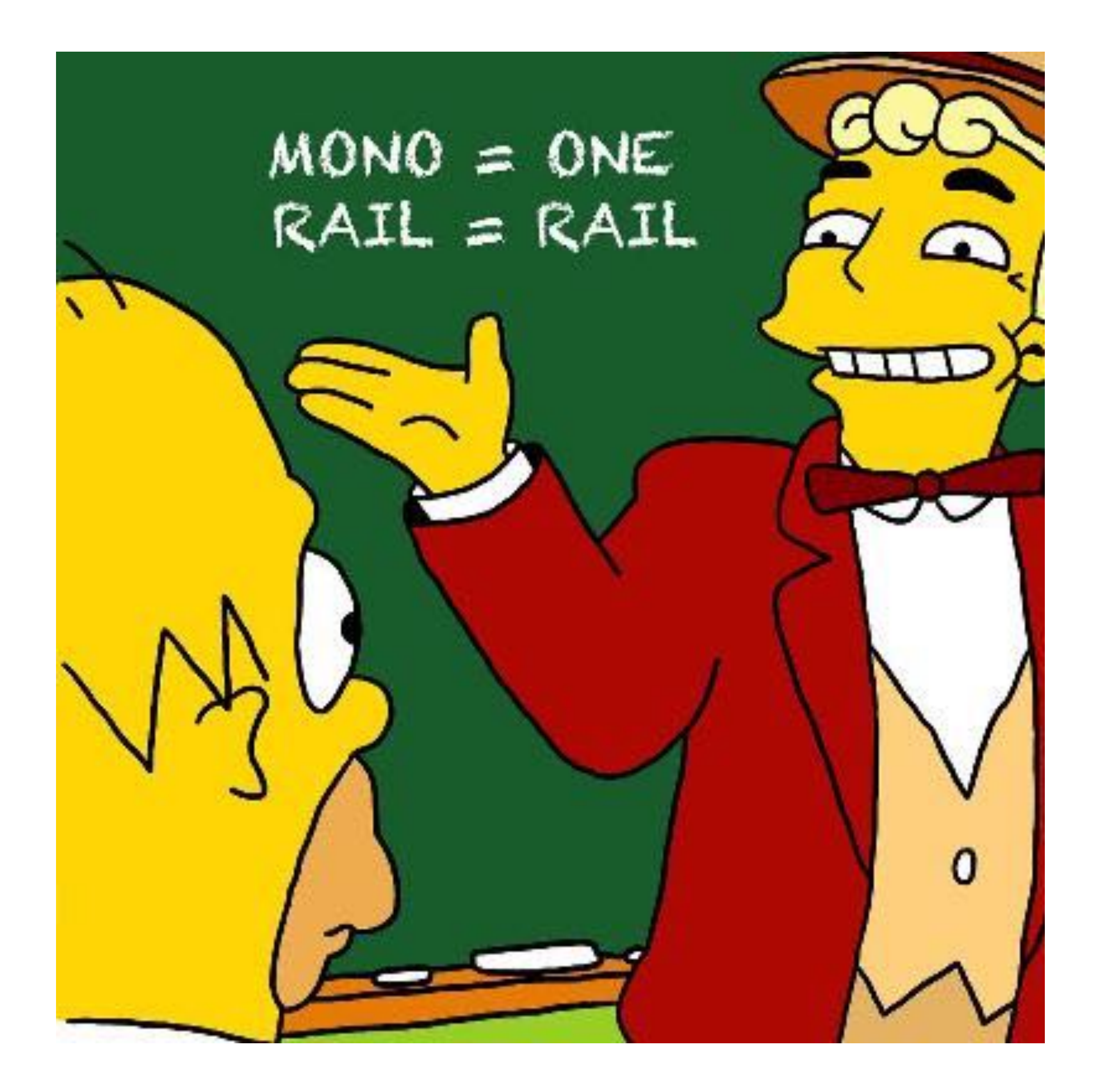

## Going from Linear to Additive

Degree of polynomial:  $-1 - 3 - 5 - 10$ 

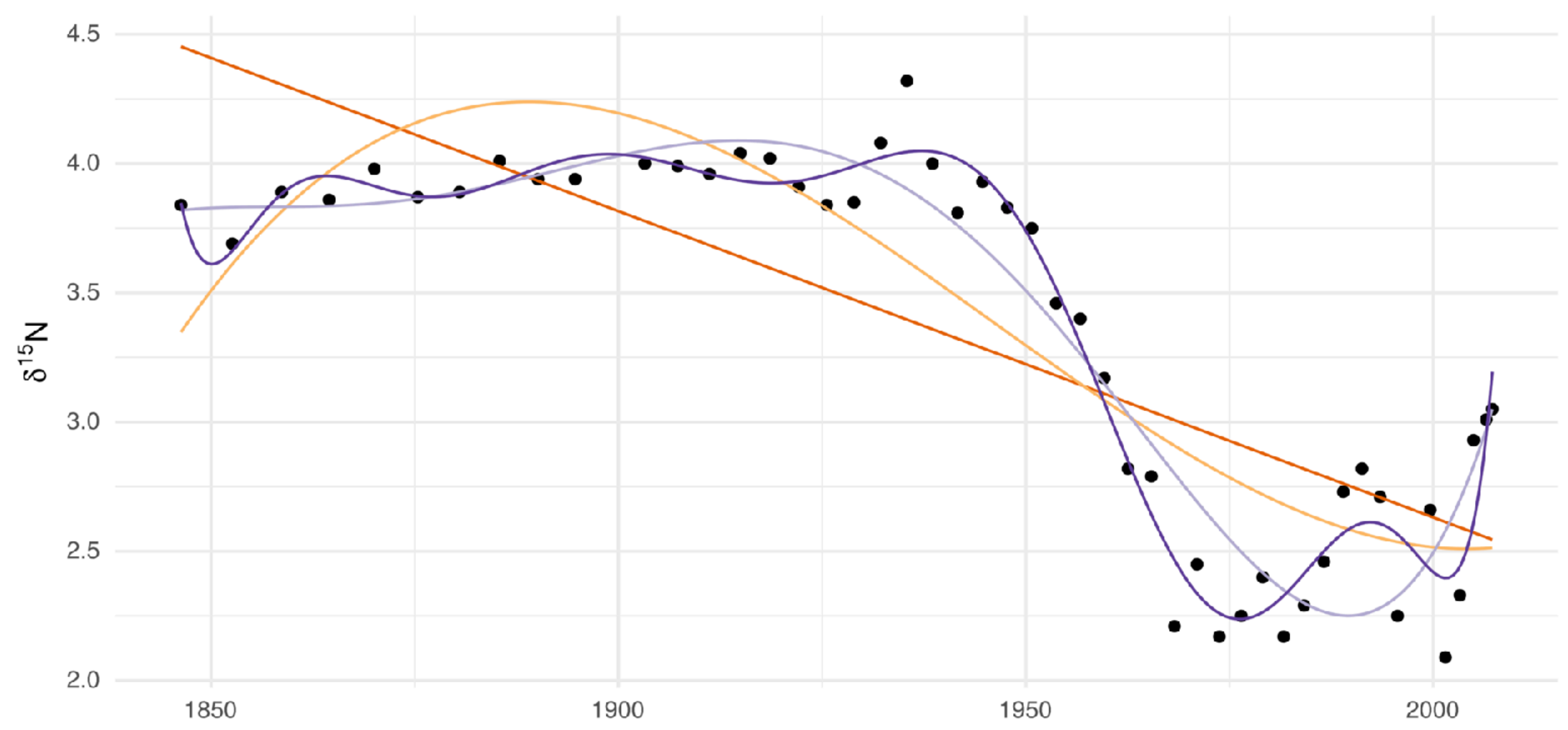

Year CE

## Going from Linear to Additive

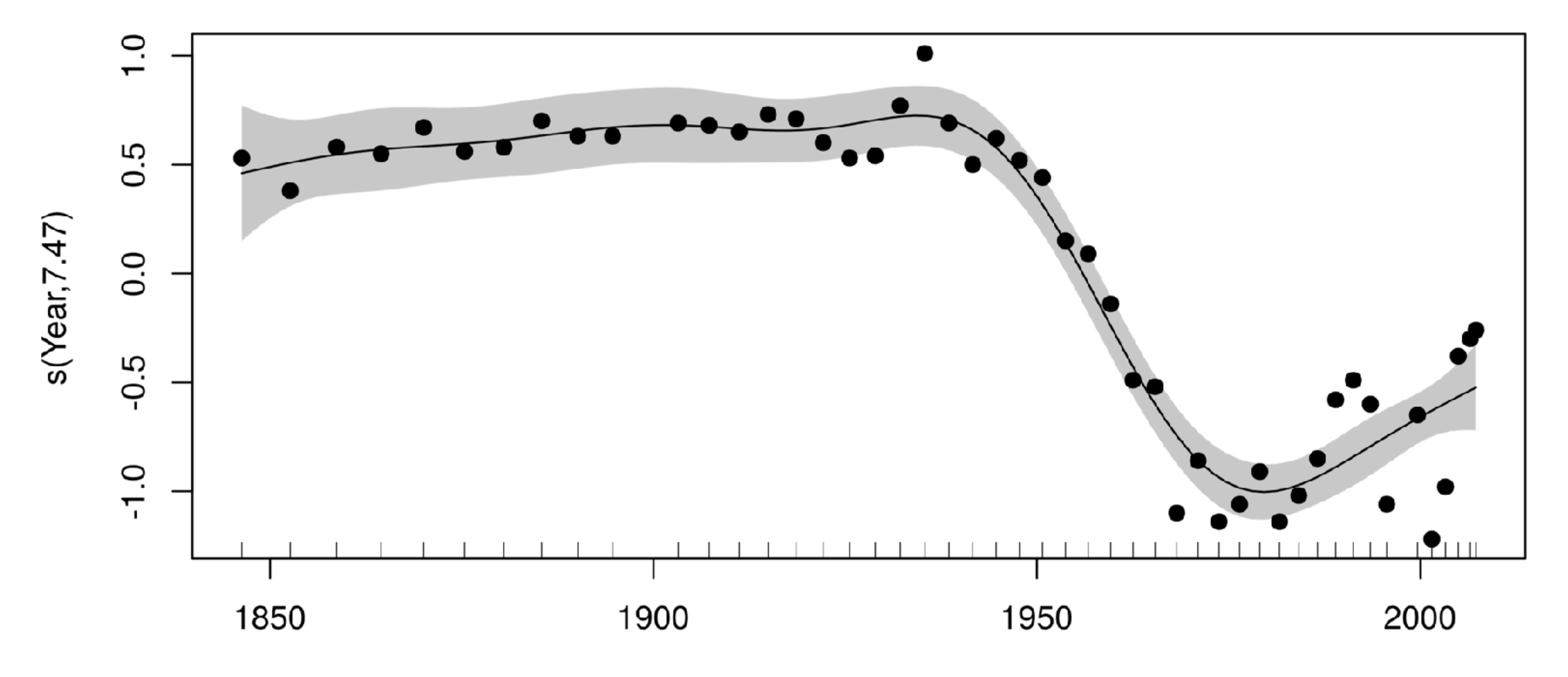

Year

### GAM Smooths are made of *basis functions*

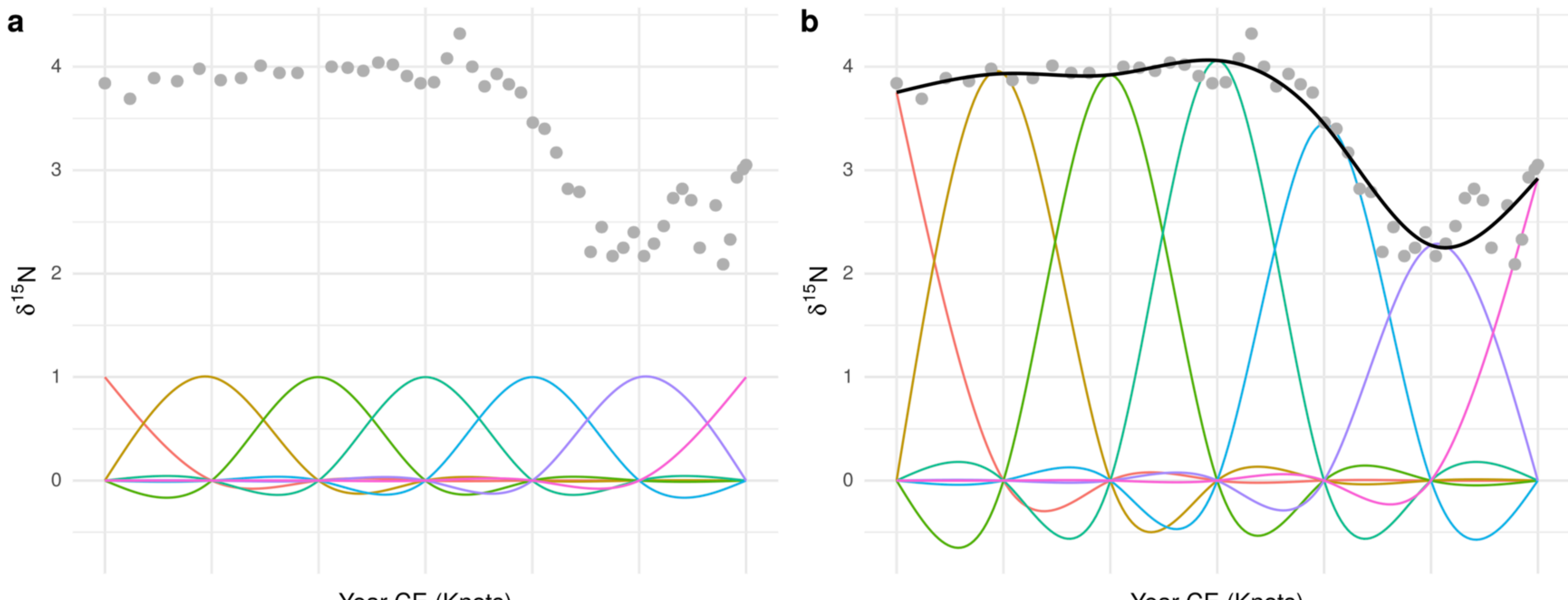

Year CE (Knots)

Year CE (Knots)

### Basis functions can have 1, 2, or more dimensions

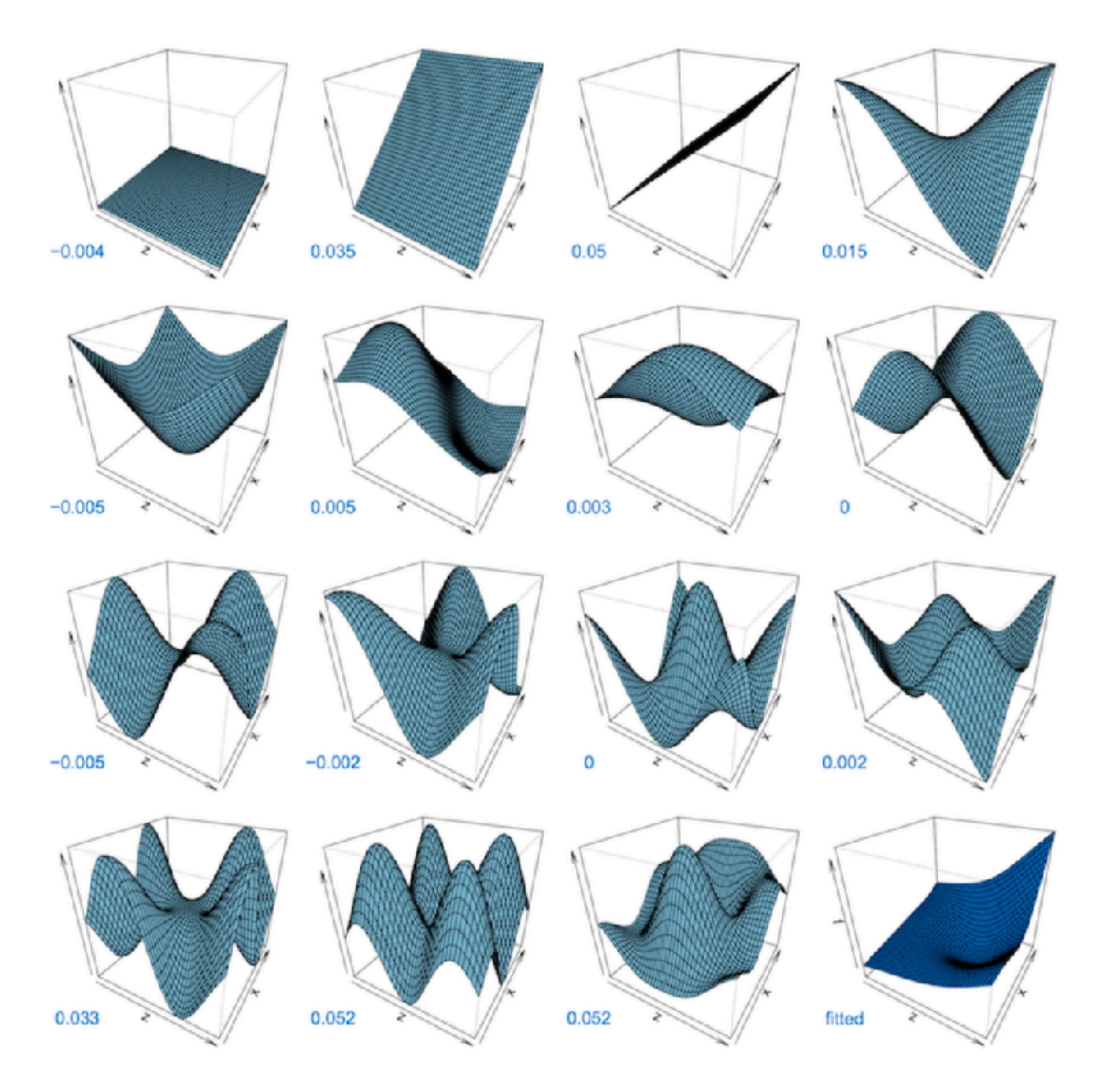

## Optimizing Wiggliness

## Log(L) - **λ**W Likelihood/Fit | Wiggliness Smoothing Parameter

## Picking a Smoothing Parameter

 $\lambda$  = just right

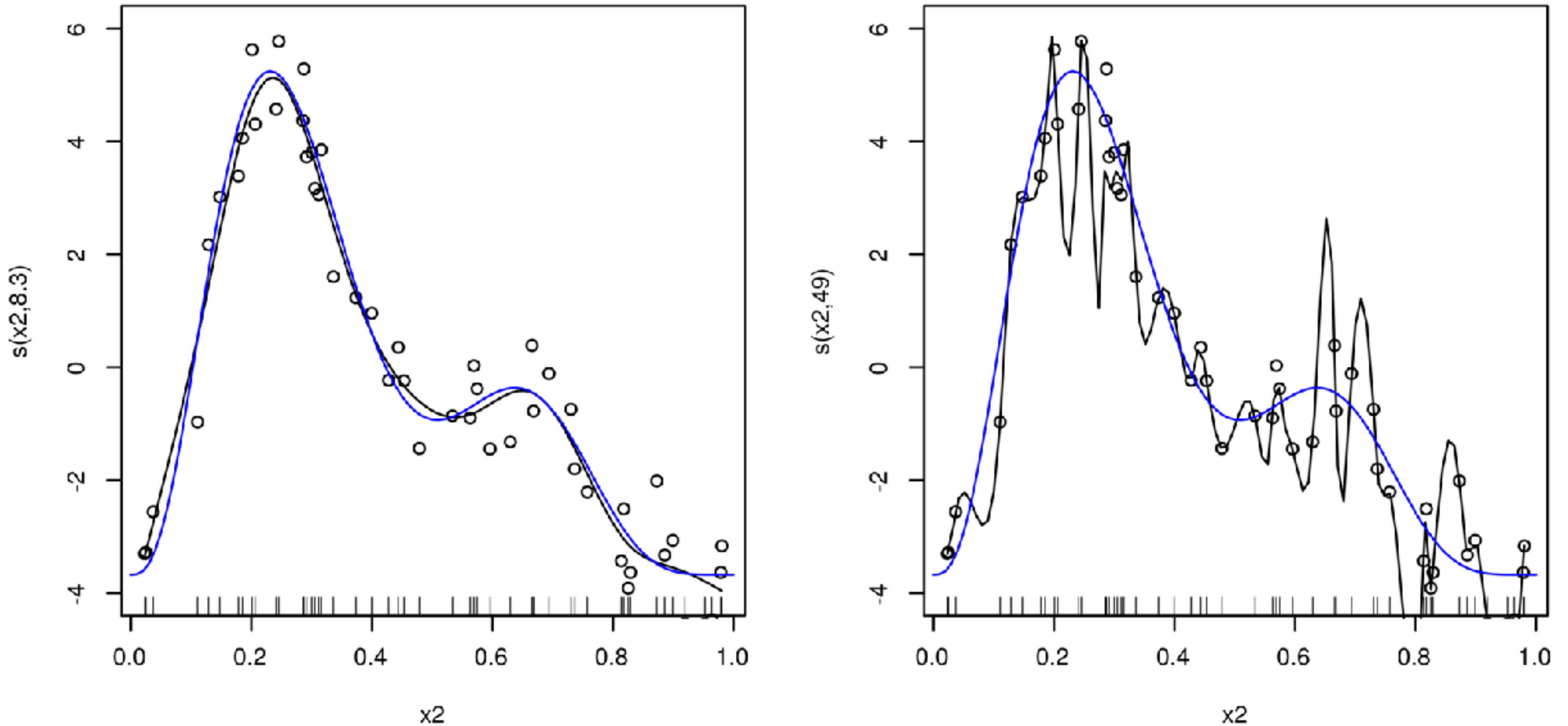

x2

 $\lambda = 0$ 

$$
\lambda = \infty
$$

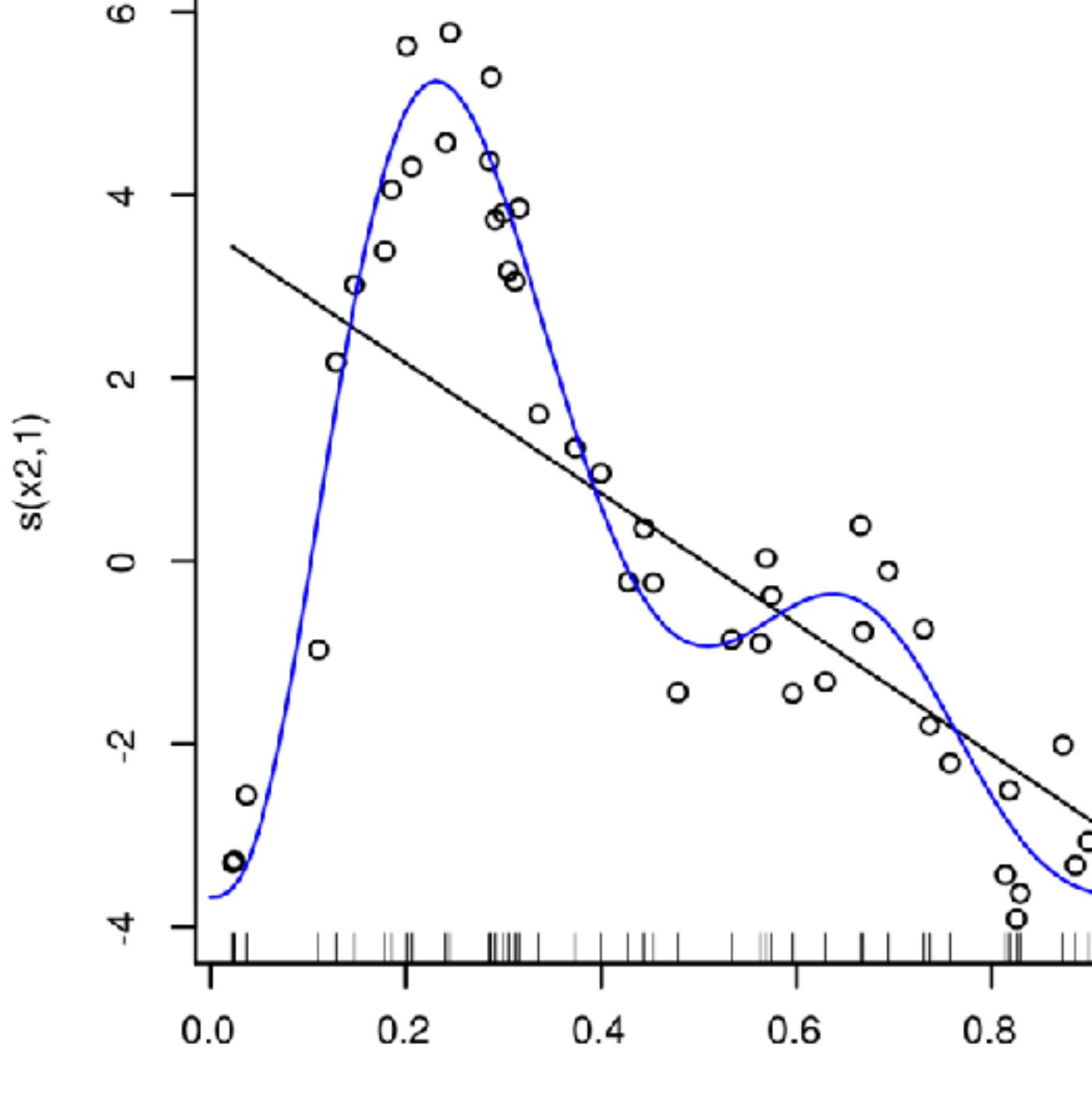

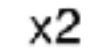

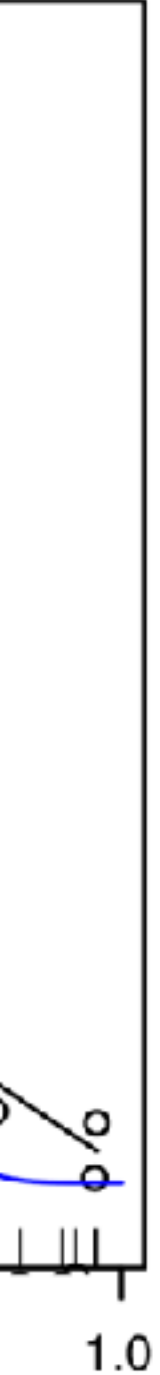

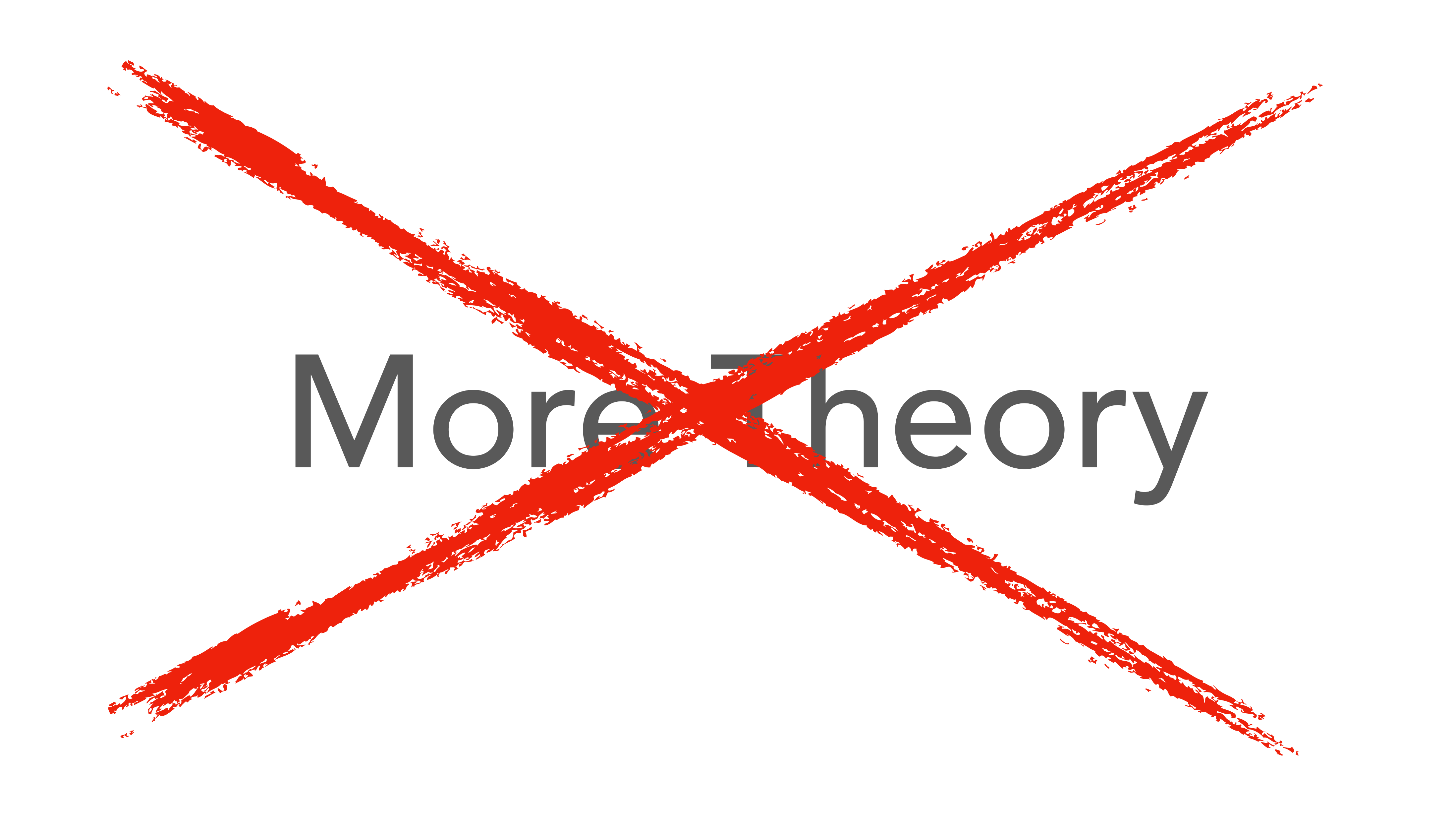

## Picking a Smoothing Parameter

 $\lambda$  = just right

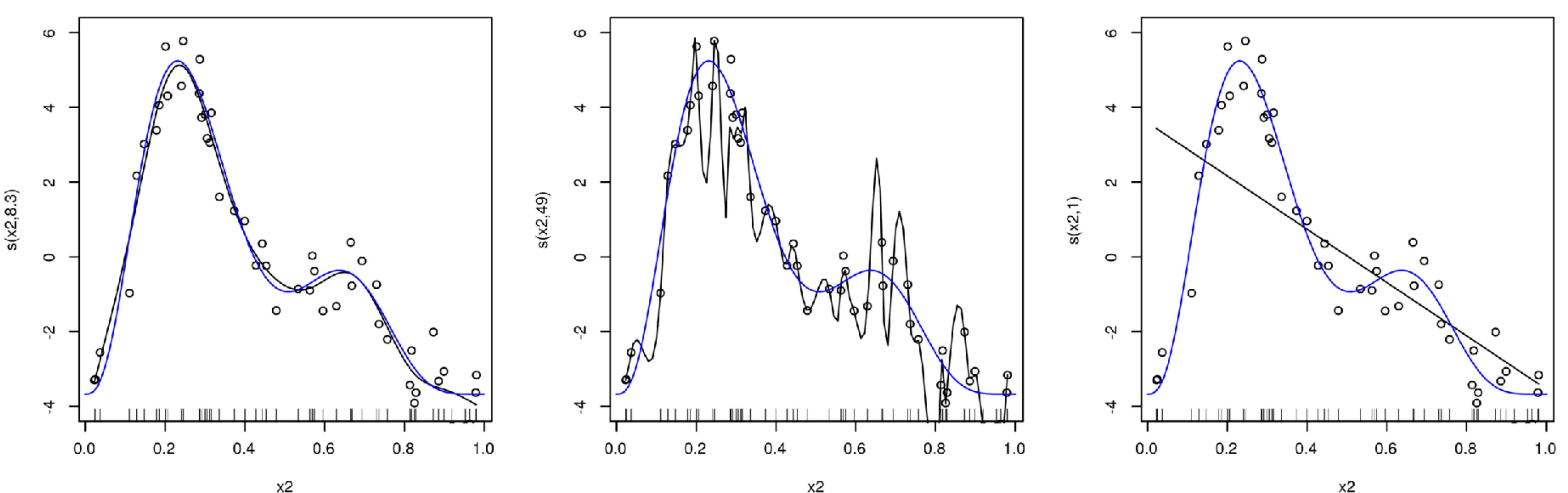

x2

## (This is automated in **mgcv**, phew!)

 $\lambda = 0$ 

$$
\lambda = \infty
$$

A Smidgen of Syntax

## Fitting a GAM in R

 $lm(y - x1 + x2, data=data)$ 

library(mgcv)  $gamma \sim x1 + s(x2)$ , # model formula data=data, # your data family = gaussian  $#$  or something more exotic  $method = "REML")$  # how to pick  $\lambda$ 

glm(y ~ x1 + x2, data=data, family=binomial)

## The GAM Formula

 $y - x1 +$  # linear terms s(  $\#$  smooth terms: x2, # variable  $bs = "tp", # the kind of basis function$  $k = 10$ ,  $\#$  how many basis functions ...) # other complex and # basis-specific stuff

## Going from Linear to Additive

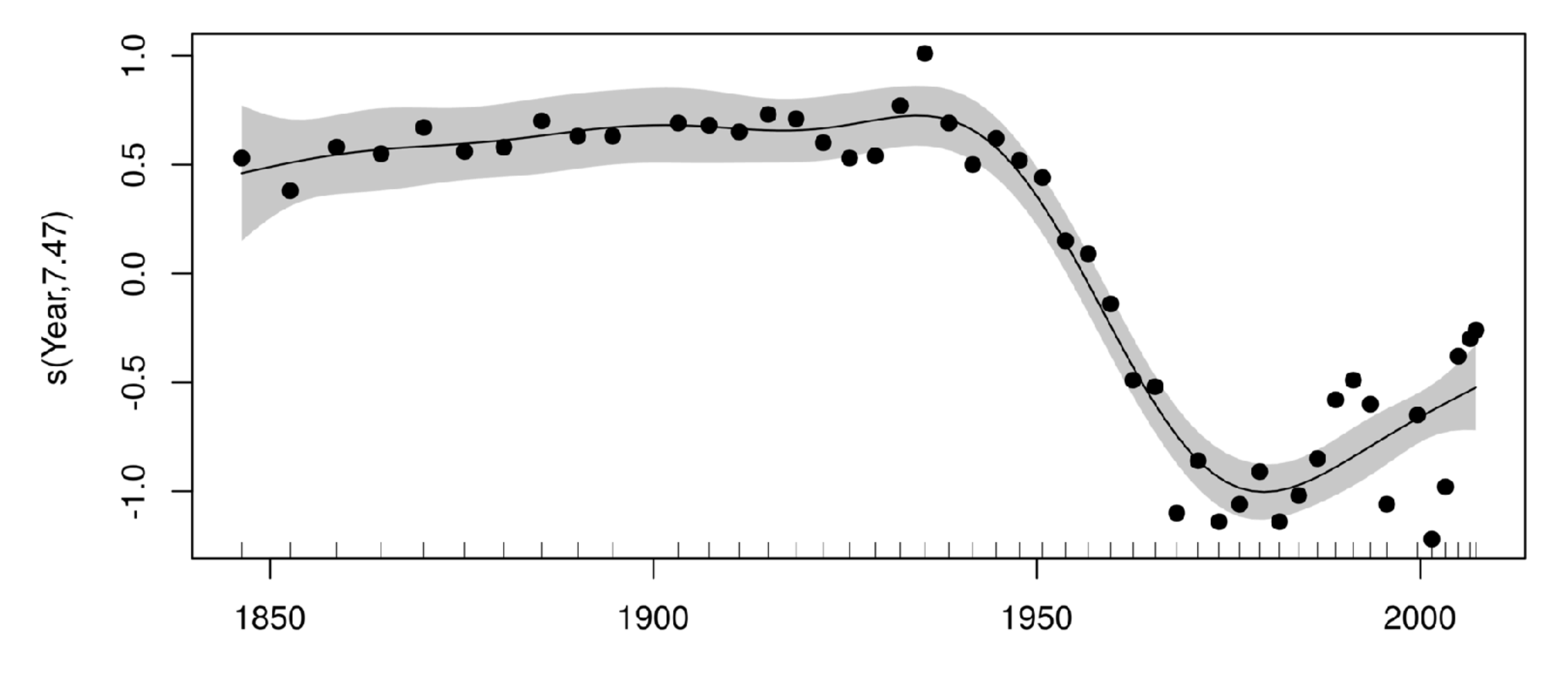

Year

## The GAM Formula in 2D

- $y s(x1) + s(x2)$  # Two additive smooths
- $y s(x1, x2)$  # 2D smooth/interaction
- $y te(x1, x2)$  # 2D smooth, two wigglinesses
- $y te(x1) + te(x2) + ti(x1, x2)$ # 2D smooth, two wigglinesses, interaction as # a *separate term*

![](_page_21_Picture_0.jpeg)

## Smooths in Space

### gam(d ~ s(**x**, **y**) + s(depth), data=dolphin\_observations)

![](_page_22_Figure_2.jpeg)

A Bevy of Basis Functions

## Slippery Smooths: "Soap Films"

### gam(d ~ s(**x**, **y**, bs="so", xt = list(bnd=my\_boundary),

 $s(v,w,15.96)$ 

data=data)

![](_page_24_Figure_2.jpeg)

### Smooths that Make the World Go Round

### gam(y ~ s(latitude, longitude, bs="**sos**"), data=dat) Spline-on-a-Sphere

![](_page_25_Figure_2.jpeg)

![](_page_25_Picture_3.jpeg)

![](_page_26_Picture_0.jpeg)

![](_page_27_Figure_0.jpeg)

## Cyclic Smooths

 $gamma(y$  s(time, bs= "**gp**") + s(month, bs = "**cc**"), data=bat\_antibodies, family = "binomial") Percent Seropositive

![](_page_28_Figure_3.jpeg)

![](_page_28_Picture_68.jpeg)

## Smooths that Ain't Smooth

![](_page_29_Picture_1.jpeg)

### **DavidLawrenceMiller** @millerdl

# 1:03 PM - Aug 25, 2016

 $\mathbb{Q}$  ucfagls but Gavin,  $\leftrightarrow$  everything  $\leftrightarrow$  is  $\leftrightarrow$  expressible  $\leftrightarrow$  in ₩ basis-penalty where the correct pedersen @noamross

0

![](_page_30_Figure_2.jpeg)

### gam(y ~ s(x, bs = "**re**"), data=dat)

gam(y ~ s(xc, xf, bs = "**fs**"), data=dat)

 $gamma$  ~ te(xc, xf, bs = c("**tp**", "**re**"), data=dat)

### (*or , different slopes for different folks)*

![](_page_31_Picture_4.jpeg)

**Contract Contract** 

the control of the control of the con-

and the con-

## Different Slopes for Different Folks

 $gamma(y - te(xc, bs="gp") +$  $\texttt{ti}(\texttt{xc}, \texttt{xf}, \texttt{bs} = \texttt{c}("gp", "re"), \texttt{data=dat})$ 

Nipah

![](_page_32_Figure_3.jpeg)

Ebola Menangle

## Markov Random Fields

**US Adult Education** 

![](_page_33_Picture_2.jpeg)

![](_page_33_Figure_5.jpeg)

### Adaptive Smooths (Smooths in your Smooths) gam(y ~ s(x, bs= "**ad**"), data=data)

![](_page_34_Picture_1.jpeg)

## A Plethora of Probability Distributions

### Data with Outliers: Student's T gam(y ~ s(x), data=fat\_tailed\_data, family = **scat**)

![](_page_36_Figure_1.jpeg)

X

![](_page_37_Picture_4.jpeg)

- gam(y ~ x, data=dat, family = **poisson**)
- gam(y ~ x, data=dat, family = **negbin**)
- gam(y ~ x, data=dat, family = **tw**)

### Count Data

### gam(d ~ s(x, y, bs="tp") + s(depth), data=dolphin\_observations, family = **tw**)

![](_page_38_Figure_2.jpeg)

![](_page_39_Figure_0.jpeg)

## Multiple Output Variables

- Unordered Categories: Multinomial
- gam(**list(category ~ s(x1) + s(x2), ~ s(x1) + s(x2))**,
	- data= model\_dat, family=**multinom(K=2)**)

- Multiple Continuous Outputs: Multivariate Normal
- gam(**list(category ~ s(x1) + s(x2), ~ s(x1) + s(x3))**,
	- data= model\_dat, family=**mvn(K=2)**)

## And More!

Survival data: Cox Proportional hazards (family = **cox.ph**)

- 
- Heteroscedastic data: Gaussian location-scale models (family = **gaulss**)
	-

Censored count data: Zero-inflated Poisson (family = **ziplss**)

## A Few more Features

![](_page_43_Figure_1.jpeg)

system.time(  $b1 \leftarrow \text{gam}(y - s(x0,bs=bs) + s(x1,bs=bs) + s(x2,bs=bs, k=k),$  data=dat) )

 *user system elapsed 57.610 259.800 21.673* 

### But my data is biggish bam() is a memory-efficient, high-performance, parallelizable alternative

system.time( b1 <- **bam**(y ~ s(x0,bs=bs)+s(x1,bs) +s(x2,bs=bs,k=k), data=dat, **discrete=TRUE, nthreads=2**)

)

 *user system elapsed 5.535 33.670 2.532*

## But I have complex hierarchical data

$$
br <- gamma(y - s(v, w, by=z) +s(r, k=20, bs="c
$$
  
random = - (x+0|g)

 $\texttt{S} = "cr"$ ),  $r \cdot 0 |g) + (1|g) + (1|a/b)$ 

gamm OR gamm4::gamm4 gives you mgcv + lme4

# generates JAGS code mgcv::jagam()

# mgcv-style GAMs in Stan rstanarm::stan\_gamm4()

greta/Tensorflow GAMs (very in-development by @millerdl) gretaGAM::jagam2greta()

### Bayesian Modeling of Global Temperature Series

Comparison of gaussian process and thin-plate splines to deal with temporal autocorrelation using rstanarm

![](_page_46_Figure_6.jpeg)

### But I want full Bayes! Chill, we've got your back

## A Roundup of Resources

![](_page_47_Picture_2.jpeg)

### help(package="mgcv")

?smooth.terms ?missing.data ?gam.selection

### **Texts in Statistical Science**

### Generalized **Additive Models** An Introduction with R **SECOND EDITION**

![](_page_48_Picture_4.jpeg)

### Simon N. Wood

![](_page_48_Picture_6.jpeg)

![](_page_48_Picture_7.jpeg)

### First steps with MRF smooths

### 19 October 2017 /posted in: R

One of the specialist smoother types in the mgcv package is the Markov Random Field (MRF) smooth. This smoother essentially allows you to model spatial data with an intrinsic Gaussian Markov random field (GMRF). GRMFs are often used for spatial data measured over discrete spatial regions. MRFs are quite flexible as you can think about them as representing an undirected graph whose nodes are your samples and the connections between the nodes are specified via a neighbourhood structure. I've become interested in using these MRF smooths to include information about relationships between species. However, these smooths are not widely documented in the smoothing literature so working out how best to use them to do what we want has been a little tricky once you move beyond the typical spatial examples. As a result I've been fiddling with these smooths, fitting them to some spatial data I came across in a tutorial Regional Smoothing in R from The Pudding. In this post I take a quick look at how to use the MRF smooth in mgcv to model a discrete spatial data set from the US Census Bureau.

Read on »

### Comparing smooths in factor-smooth interactions I by-variable smooths

10 October 2017 /posted in: R

One of the really appealing features of the mgcv package for fitting GAMs is the functionality it exposes for fitting quite complex models, models that lie well beyond what many of us may have learned about what GAMs can do. One of those features that I use a lot is the ability to model the smooth effects of some covariate (x) in the different levels of a factor. Having estimated a separate smoother for each level of the factor, the obvious question is, which smooths are different? In this post I'll take a look at one way to do this using by -variable smooths.

Read on »

### Fitting count and zero-inflated count GLMMs with mgcv

04 May 2017 / posted in: R

### Social

![](_page_49_Figure_13.jpeg)

### Blogroll

![](_page_49_Figure_15.jpeg)

### fromthebottomoftheheap.net

![](_page_49_Picture_17.jpeg)

![](_page_50_Picture_0.jpeg)

### Trend in irregular time series data

I have a dataset of water temperature measurements taken from a intervals over a period of decades. (Galveston Bay, TX if you're inte

Here's the head of the data:

▲

3

![](_page_50_Picture_62.jpeg)

(MEASUREMENT is the temperature measurement of interest.)

The full set is available here: https://github.com/jscarlton/galvBayData/blob/master/gbtemp.csv

I would like to remove the effects of seasonal variation to observe the trend (if any) in the temperature over time. Is a time series decomposition the best way to do this? How do I handle the fact that the measurements were not taken at a regular interval? I'm hoping there is an R package for this type of analysis, though Python or Stata would be fine, too.

(Note: for this analysis, I'm choosing to ignore the spatial variability in the measurements. Ideally, I'd account for that as well, but I think that doing so would be hopelessly complex.)

![](_page_50_Picture_63.jpeg)

![](_page_50_Picture_64.jpeg)

![](_page_50_Picture_65.jpeg)

### Linked

Is there any gold standard for modeling 33 irregularly spaced time series?

![](_page_50_Picture_15.jpeg)

C'mon, I really don't think GAMs can do that.

![](_page_51_Picture_1.jpeg)

Get Gavin to Do Your Work

 $O RLY^2$ 

Noam Ross

Information for the mgcv workshop hosted at the Ecological Society of America Annual Meeting 2017.

### Links

- Download R
- mgcv on CRAN

### Welcome to the mgcv course webpage.

A course! To be given at the Ecological Society of America conference in Fort Lauderdale, Saturday August 5th 8am-5pm, 2017. Program link here.

This site contains slides, exercises and other materials for the course.

### **Course overview**

The workshop will give paricipants an understanding of:

- practical elements of smoothing theory, with a focus on why they would choose to use different types of smoothers • model checking and selection
- 
- the range of modelling possibilities using mgcv.

using  $mgcv$ .

![](_page_52_Picture_22.jpeg)

- To address the increase in both quantity and complexity of available data, ecologists require flexible,
- robust statistical models, as well as software to perform such analyses. This workshop will focus on how a single tool, the mgcv package for the R language, can be used to fit models to data from a wide range of sources.
- mgcv is one of the most popular packages for modelling non-linear relationships. However, many users do not know how versatile and powerful a tool it can be. This workshop will focus on teaching participants how to use mgcv in a wide variety of situations (including spatio-temporal, zero-inflated, heavy-tailed, time series, and survival data) and advanced use of mgcv (fitting smooth interactions, seasonal effects, spatial effects, Markov random fields and varying-coefficient models).
	-

Participants will be assumed to be familiar with the basics of R (loading/manipulating data, functions, and plotting) and regression in R ( $lm()$  and  $glm()$ ). The organizers have extensive practical experience with ecological statistics and modelling

### https://noamross.github.io/mgcv-esa-workshop/

![](_page_52_Picture_30.jpeg)

### Coming this spring...

![](_page_53_Picture_1.jpeg)

## DataCamp

![](_page_53_Picture_3.jpeg)

### **Generalized Additive Models in R**

Learn how to fit complex, nonlinear models to data and make predictions using **mgcv** package.

> $\triangleright$  Play preview  $\Theta$  4 hours

![](_page_53_Picture_7.jpeg)

### **NOAM ROSS**

Senior Research Scientist at EcoHealth Alliance

![](_page_53_Picture_10.jpeg)

![](_page_54_Picture_3.jpeg)

![](_page_54_Picture_4.jpeg)

Noam Ross

@noamross #nyhackr, 2017-11-15